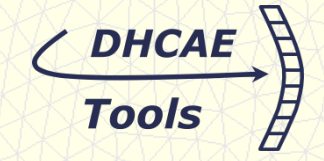

# **Ulrich Heck, DHCAE-Tools UG**

**\_\_\_\_\_\_\_\_\_\_\_\_\_\_\_\_\_\_\_\_\_\_\_\_\_\_\_**

# **CAD geometry based pre-processing for CFD using abstract modeling techniques**

# CastNet: CAD-based Pre-Processor for OpenFOAM**®**

Attributes: Concept of CAD associated mesh and solution set-up

Abstract modeling

Fifth OpenFOAM Workshop 21-24 June 2010 Gothenburg, Sweden

 $\bigcup_{i=1}^n \bigcup_{i=1}^n \bigcup_{i=1}^n$ 

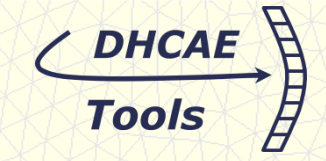

- Modeling and meshing environment for CFD and FEA
- CAD-Model based (reads Parasolid -xt, Acis –sat or Granite Pro-E parts) or discrete mesh data (e.g. stl)
- Builds internally non-manifold model based on CAD assemblies with conformal mesh transition between parts
- Generates hybrid meshes
- CFD specific features (boundary-layer-meshing, curvature controlled meshing,...)
- CastNet is based on commercial meshing, CAD import and abstract modeling technology (not open source)

**OPENFOAM® is a registered trade mark of OpenCFD Limited This offering is not approved or endorsed by OpenCFD Limited, the producer of the OpenFOAM® software and owner of the OPENFOAM® and OpenCFD® trade marks.**

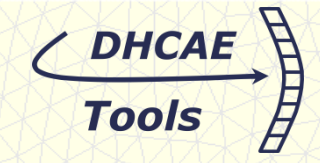

#### **Major goals:**

- Providing access to reliable, robust and high quality CFD-meshing based on CAD geometry
- Establishing complete GUI based environment: Access to strong OpenFOAM**®** -solution capabilities without editing text files or detail knowledge of keyword-structure (e.g. "turbulentMixingLengthFrequencyInlet" )
- Reducing the time from CAD model to OpenFOAM**®** run-ready case

**Fully compatible: User can switch anytime from GUIs to text-based model setup User can extend the CastNet model output for specific needs**

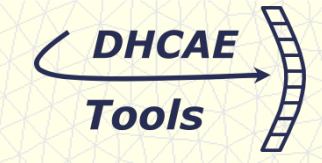

#### **Major features:**

- Support of OpenFOAM® 1.5 and OpenFOAM® 1.6.(x)
- Direct generation of complete models (variables, controlDict, solver settings, materials etc.) for more than 15 solvers in 1.6
- Convenient definition of boundary conditions using derived OpenFOAM® patches
- Definition of local, initial conditions e.g. specification of volume fractions in particular regions
- Face and cell zones (e.g. baffle or fan faces, porous or MRF-zones)
- User support by "defaults" e.g. walls with zero-gradient or wall function selection
- SnappyHexMesh in case hex-dominant meshes are required
- Additional GUI for job-control during the run: Switching solvers, changing schemes, modifying underrelaxtion factors, plotting residuals,…

**Example**

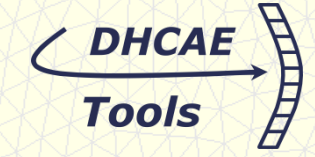

File Meshing Process Attributes View Calculator Attributes Action Selection Properties View **Large number**  E Name Type **of flow**  E-analysis analysis 白 Boundary Conditions Boundary **Outflow** in1 Inlet **obstacles,** p\_out Outlet E- Face/Cell Zones Face/Cell porousD2 Cell Zone **flow resistances**  porousD1 Cell Zone porousC2 Cell Zone porousC1 Cell Zone **(porous zones)** porousB2 Cell Zone porousB1 ell Zone porousA **Direct modeling of and baffles**  $b$ affle - Initial Conditions **baffle faces and**  - Mesh Specification tank bl **porous regions** $rohr<sub>2</sub>$ bl unter bl\_innen\_oben bl\_innen 3D Bound 3D Bound 3D Bound Allow Ref Gen. Extri extop2 exotp Gen. Extru **Inflow** exoben2 Gen. Extri exoben Gen. Extri Gen. Extri ex\_aus ein2 Gen, Extri ein1 Gen. Extri mesh curv Mesh Cur Mesh Cur mesh curv Mesh Cur mesh curv mesh curv Mesh Cur mesh curv Mesh Cur mesh curv Mesh Cur Mesh Cur mesh curv mesh curv Mesh Cur mesh curv Mesh Cur mesh curv Mesh Cur mesh curv Mesh Cur Mesh Cur mesh curv mesh curv Mesh Cur mesh curv Mesh Cur mesh curv Mesh Cur mesh curv Mesh Cur mesh curv Mesh Cur mesh curv Mesh Cur mesh curv Mesh Cur mesh curv Mesh Cur mesh curv Mesh Cura mesh curv Mesh Cur $\leftarrow$ wash and  $M \sim \frac{1}{\sqrt{2}}$  $\vert \cdot \vert$ No Entites have been selected

# **Meshing**

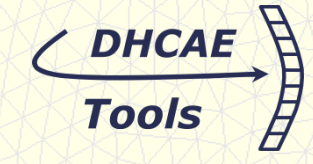

# **Free-Mesh and extrude regions**

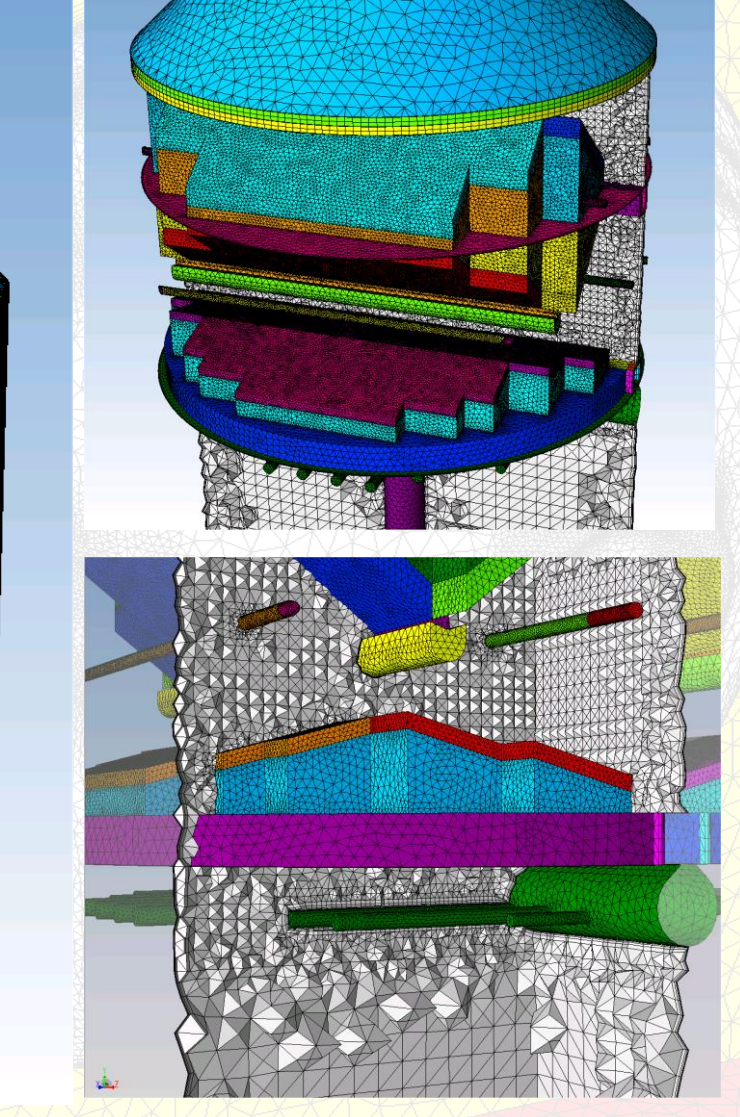

# **Boundary-Layer**

Note: More complex meshing examples of customer cases presented in **Gothenburg** 

## **results**

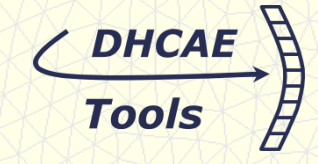

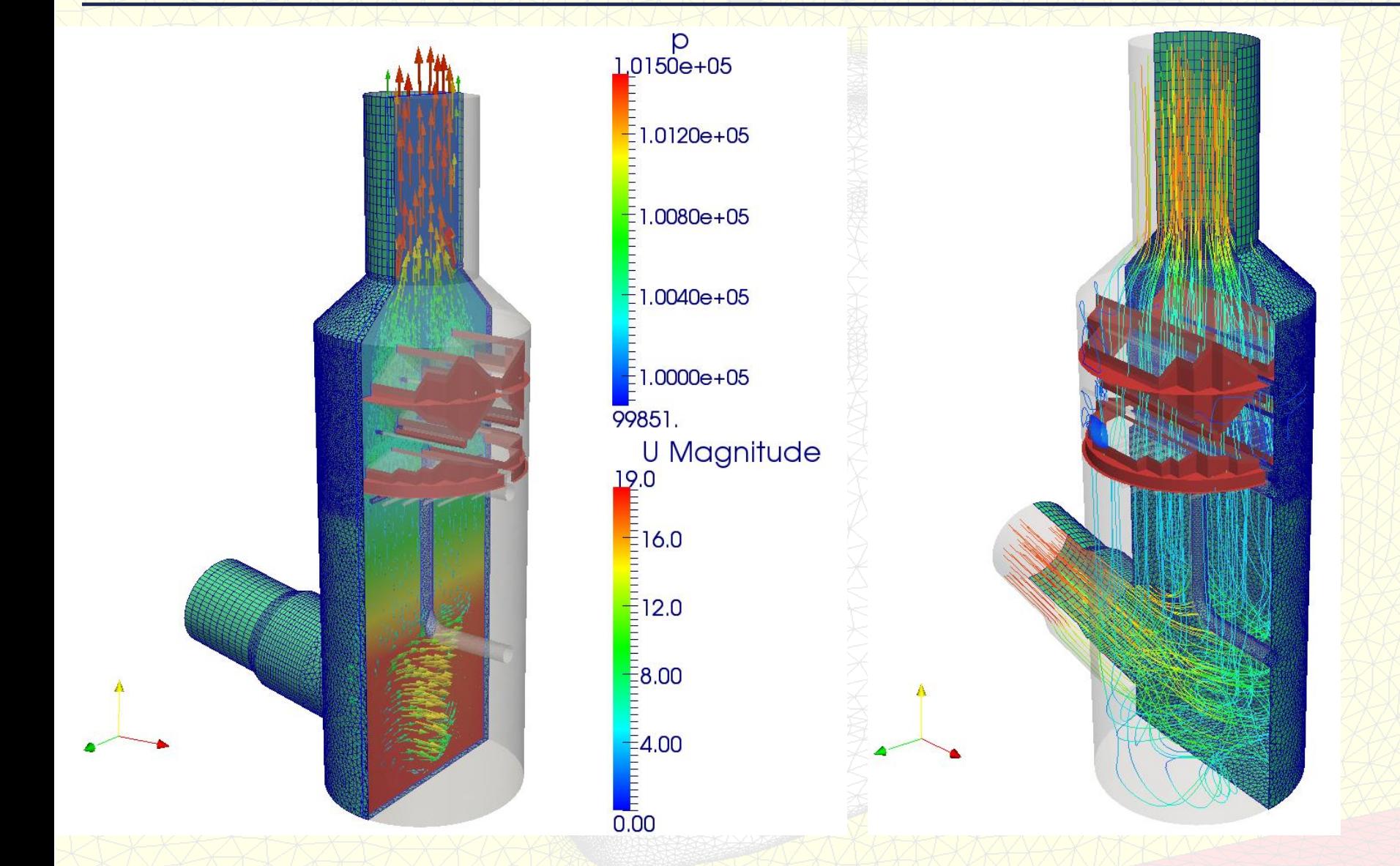

# **Visualized with Paraview**

## **OpenFOAM® Interface**

![](_page_7_Picture_1.jpeg)

![](_page_7_Picture_2.jpeg)

# **OpenFOAM® Interface**

![](_page_8_Picture_1.jpeg)

![](_page_8_Picture_14.jpeg)

![](_page_9_Picture_1.jpeg)

## **Advantages of CAD associated modeling**

• Allows changes easily, e.g. boundary-layer, mesh refinement zones boundary conditions

- Mesh can be defined and successively improved in a step by step approach
- Meshing process can be optimized dynamically considering all attributes (e.g. adapted surface mesh if volume mesh would cause bad elements)
- Simplifies data-management: Attribute file and CAD geometry store all meshing and simulation model data (solver settings, material…)

![](_page_9_Figure_7.jpeg)

#### **Abstract modeling:**

Abstract modeling is a technique that allows to define the components of a numerical analysis problem independent of a specific geometric.

![](_page_10_Picture_1.jpeg)

# **Concept- or design study**

![](_page_10_Figure_3.jpeg)

![](_page_11_Picture_1.jpeg)

#### **Basic question:**

**How can CAD entities (faces, regions, edges…)**

**be addressed in very different designs?**

# **Several options in CastNet:**

- **1. Identification tags in CAD system**
- **2. Geometrical compare**
- **3. Relative relations and search algorithms**

![](_page_12_Picture_1.jpeg)

## **Example: Relative relations and search algorithms**

![](_page_12_Figure_3.jpeg)

**1. Step:**  Definition of abstract components

General model: Used for controlDict, solver setting, fluid properties,…

CAD-model related entities (e.g. faces): Used for: Meshing, boundary conditions

Example:

Identify middle faces for 1. Meshing: boundary layer

2. Boundary condition: Heating walls

![](_page_13_Picture_1.jpeg)

![](_page_13_Figure_2.jpeg)

File View □ components Back modell inlow comps mid comps **Name:** midfaces *inflowfaces* ouflow\_comps Type: AbsComponent Operation: pruneComponentToDimension midfaces inRea Eliminate all topological entities from the outflow face component except for entities of dimension mid reg absDim. inRegPlusFaces inflowfaces use Valid abstract integers for absDim are 0 (vertex), outifow\_reg 1 (edge), 2 (face) and 3 (region). If absDim is set midRegplusFaces to any other value the evaluation of this outreg\_faces component and any other abstract entity using out\_face\_use this component will be aborted. If the evaluation inter\_in happened during a call to inter\_out AbsModel\_buildConnector() this component and mid outer faces those using it will not be connected and the failure mid faces pruned will be noted in the connector (see 由 doubles AbsModel buildConnector() for more details). If integers this component was evaluated due to a call to any 国· points of the individual evaluation functions, an error is 由 vectors thrown (see AbsInt\_eval() etc. for more E- boundingBoxes information) 由 componentLists componentPairLists hooleans conditions Labels Label Component mid\_comp  $>>$ 

Dimension faces

>>>

![](_page_13_Picture_4.jpeg)

**2. Step**: Modeling GUI: Simplifies the abstract component definitions and visualizes the component in target models. Typical operations are:

• Find nearest entity (e.g. face) of a given point

• Bounding boxes: E.g. pick all entities in a specified bounding box (used here to identify the midfaces).

• Loops over geometrical objects.

• Boolean operation (e.g. compare regions to identify common faces)

![](_page_14_Picture_1.jpeg)

/ DHCAE

![](_page_15_Picture_1.jpeg)

# **4. Step**: Finally: Applying the abstract model to different CAD geometry

![](_page_15_Figure_3.jpeg)

![](_page_16_Picture_1.jpeg)

![](_page_16_Figure_2.jpeg)

![](_page_17_Picture_1.jpeg)

![](_page_17_Figure_2.jpeg)

![](_page_18_Picture_1.jpeg)

• Allows defining components of OpenFOAM**®** cases independent of a specific geometry.

• Fast and reliable model generation for geometry case studies including meshing, boundary conditions and solver settings.

• The abstract model condenses all CFD- and OpenFOAM**®** expert knowledge (meshing, solution settings) resulting in run-ready cases after applying the abstract model to various CAD-geometry cases.

• The risk of biasing the design study by mesh dependency or different solution setting is reduced.

# DHCAE

#### **CastNet for OpenFOAM®**

• Further support of CastNet features: Easy identification of cell and faces zones for multiregion applications (e.g. chtMultiRegion, FSI…)

• Extending the runGui: Allowing a detail job control and manipulation (e.g. plotting probes, switching more schemes….)

• Support further features for 1.6-extended as soon as this version is available

- GGI
- Sliding meshes
- Windows Version
- more schemes, patches and solver

## **Thank you for your attention !**

For more information (e.g. movies "CastNet for OpenFOAM®") please visit:

**<http://www.dhcae-tools.com/OpenFOAM.htm>**